# **Задача А. Табличная змейка**

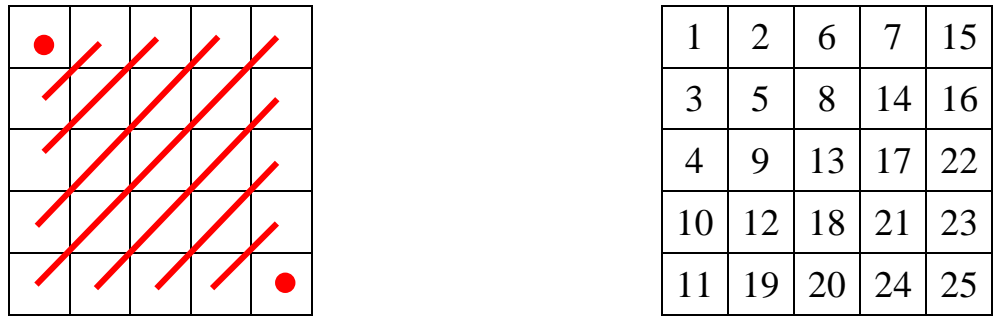

Можно заметить, что в каждой «диагонали» змейки количество чисел увеличивается на 1 (пока не дойдем до побочной диагонали таблицы, где и расположены верхняя правая и нижняя левая ячейки).

Поэтому, до того, как начнем заполнять побочную диагональ, в таблицу уже будут внесено количество чисел:

$$
1 + 2 + 3 + \ldots + 99 = \frac{1 + 99}{2} \cdot 99 = 4950.
$$

В побочной диагонали матрицы будет 100 чисел, начиная от 4951 до 5050. По траектории заполнения можно заметить, что элементы в «диагоналях», начинающихся на строках с четным номером, числа расположены по убыванию (если читать слева-направо). Поэтому в левом нижнем углу будет стоять большее число – 5050, а в правом верхнем – 4951.

### Ответ: 121314 141 18237465 8 56738306205 653080356 42349763929424 94432923449

#### **Задача В. Зеркальные числа**

### **Задача С. Перерыв на лекции**

Задача является арифметической.

Исходя из условия, следует вычислить время середины лекции и «отложить» в обе стороны от середины время, равное половине перерыва.

Если длительность лекции или длительность перерыва не делятся нацело на два, то следует учесть, что длительность первой части должна быть больше.

**Пример программы на языке Pascal: var** a, b, c, d, m, start, fin, dlit, middle, beg: integer; **begin** read(a, b, c, d, m); start  $:= 60 * a + b;$ fin :=  $60 * c + d$ ; dlit := fin - start; **if** dlit **mod** 2 = 0 **then begin** middle := start + dlit **div** 2; beg  $:=$  middle - m  $div 2$ ; **end else if** m **mod** 2 <> 0 **then** beg := start + (dlit - m) **div** 2 **else begin** middle := start + (dlit + 1) **div** 2; beg := middle - m **div** 2; **end**; write(beg **div** 60, ' ', beg **mod** 60) **end**.

### **Задача D. Раздел клада**

Заметим, что если монет в мешке 1, 2 или 3, то Альк заберет весь клад. Если монет 4, то Альк проиграет, так как сколько бы монет он не взял, Бен одним ходом заберѐт остальные. Если монет 5, 6 или 7, то Альк может взять 1, 2 или 3 монеты соответственно, в мешке останется 4 монеты, и Бен проиграет, а Альк выиграет.

Анализируя аналогичным образом большие значения п, можно заметить закономерность, что Альк проигрывает только в случае, когда  $n : 4$ , а во всех остальных – выигрывает.

**Пример программы на языке Pascal**

```
var n: integer;
begin
   read(n);
  if n mod 4 = 0 then write('Ben')
   else
    write('Alk');
 end.
```
# **Задача E. Считалочка**

С учетом имеющихся ограничений на  $N$  и  $K$  данная задача может быть решена моделированием данного процесса.

Создадим массив, в котором будем хранить 1, если участник с соответствующим номером еще не выбыл, и  $0 - B$  противном случае.

Далее будем вычислять, кто из участников будет удален на следующем круге считалки, и заменять соответствующий элемент нулем (о тех пор, пока в массиве не остается единственный ненулевой элемент).

#### **Пример программы на языке Pascal**

```
var
  n, k, i, j, d: integer;
   a: array[0..1000] of byte;
begin
  read(n, k);
   for i := 0 to n - 1 do
   a[i] := 1;d := 0;i := 0; j := 0;
   while d <> n - 1 do
   begin
   if a[i] = 1 then begin
 j := j + 1;
 if j = k then
      begin
       a[i] := 0; j := 0;
       d := d + 1; end;
     end;
     i := (i + 1) mod n;
   end;
  i := 0;
   while a[i] = 0 do
   i := i + 1;write(i + 1);
```

```
end.
```